# THE LECTURE 8

## **COLLECTIONS**

## LIST OF COLLECTIONS

- **\*** Array
- System.Collections
- **❖** Hashtables
- Stack, Queue
- ❖ SortedList
- **❖** Collection Interfaces
- System.Collections.Generic
- $\div$  List<T>

## ARRAY

**Array is a data structure that contains several variables of the same type.** 

**type [ ] arrayName;** 

- **Array has the following properties:** 
	- array can be **Single-dimensional**, **Multidimensiona**l or **Jagged**.
	- The default value of **numeric** array elements are set to **zero**, and **reference** elements are set to **null**.
	- Arrays are **zero indexed**: an array with **n** elements is indexed from **0** to **n-1**.
	- **Array elements can be of any type, including an array type.**
- Array types are reference types derived from the abstract base type **Array**. It implements **IEnumerable** and **IEnumerable<(Of <(T>)>)**, for using in **foreach**

#### ARRAY. EXAMPLES

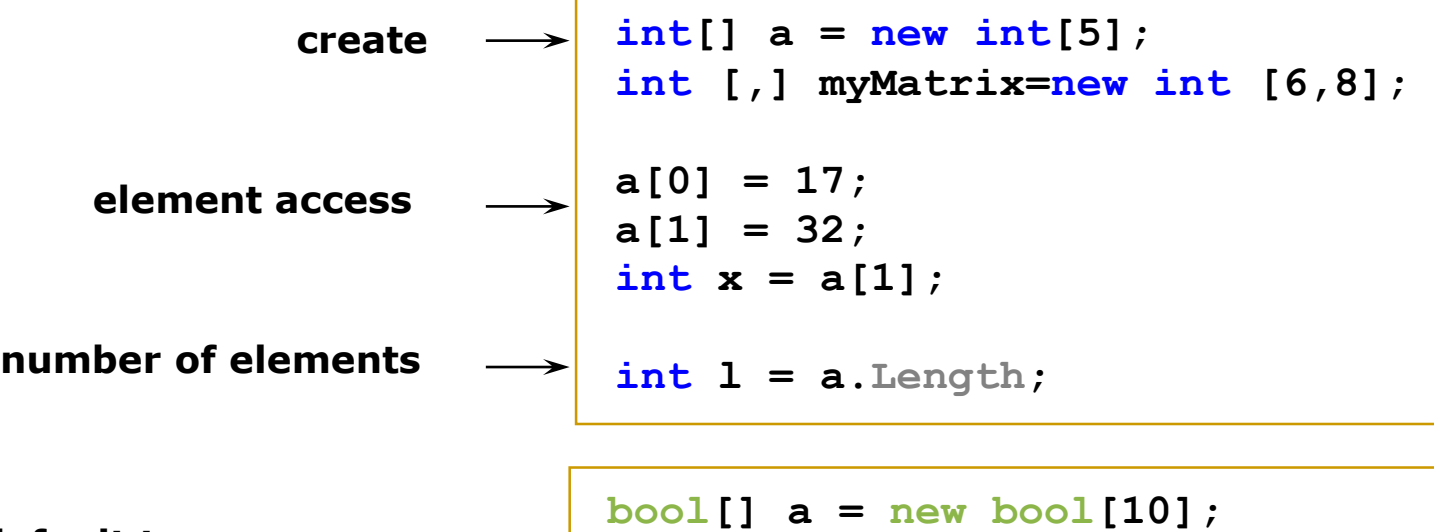

**default to 0 default to false set to given values int[] b = new int[5]; int[] c = new int[5] { 48, 2, 55, 17, 7 }; int [] ages={5,6,8,9,2,0};**

#### ARRAY. EXAMPLES

**Multidimensional arrays:** 

```
string [ , ] names = new string[5,4];
```
**Array-of-arrays (jagged):** 

```
byte [ ][ ] scores = new byte[ 5 ][ ]; 
for ( int i = 0; i < scores.Length; i++) 
{ 
    scores[i] = new byte[4]; 
}
```
**Three-dimensional rectangular array:** 

```
int [ , , ] buttons = new int [ 4, 5, 3];
```
## ARRAY. BENEFITS. LIMITATIONS

#### **Benefits of Arrays**:

- **Easy** to use: arrays are used in almost every programming language
- **Fast** to change **elements.**
- **Fast** to **move** through elements: Because an array is stored continuously in memory, it's **quick** and easy to cycle through the elements one-by-one from start to finish in a loop.
- You can specify the type of the elements: When you create an array, you can **define** the **datatype**.

#### **Limitations of Arrays**:

- **Fixed size**: Once you have created an array, it will not automatically items onto the end.
- **Inserting** elements mid-way into a filled array is difficult.

## SYSTEM.COLLECTIONS. ARRAYLIST

- **System. Collections** namespace
- **ArrayList**, **HashTable**, **SortedList, Queue, Stack**:
	- A collection can contain an **unspecified** number of members.
	- **Elements of a collection do not have to share the same datatype.**
	- An object's **position** in a collection can **change** whenever a change occurs in the whole, herefore, the position of a specific object in the collection can vary.

#### ARRAYLIST

- ArrayList is a **special array** that provides us with some functionality over and above that of the standard Array.
- We can dynamically resize it by simply adding and removing elements.

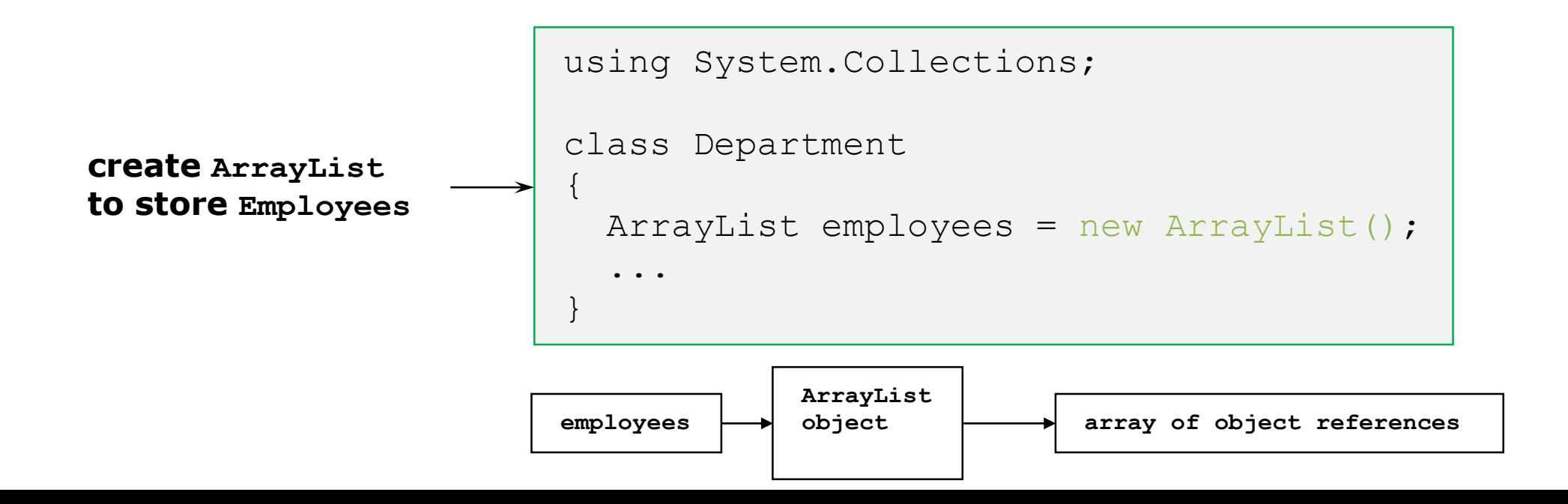

#### ARRAYLIST SERVICES

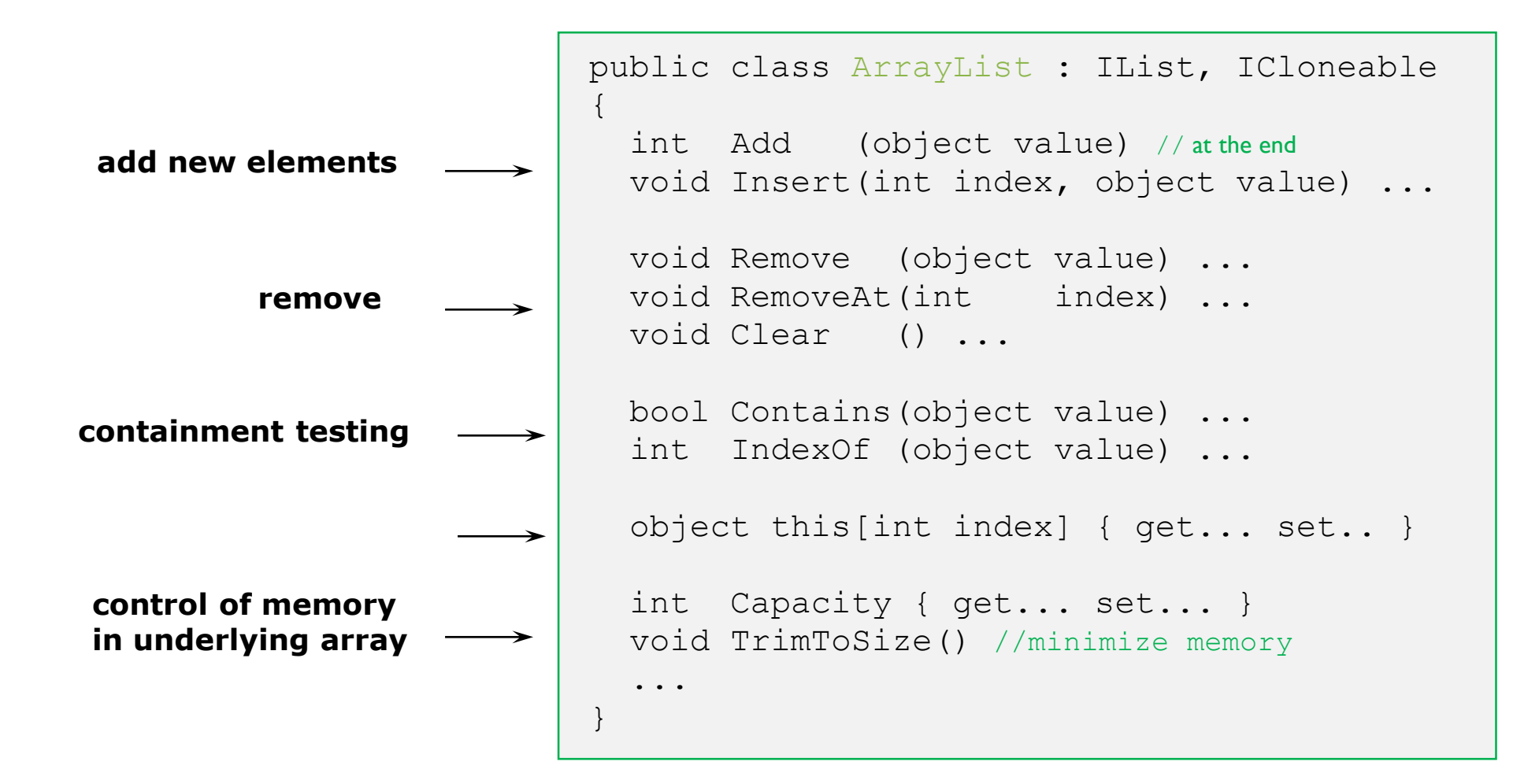

### ARRAYLIST. BENEFITS AND LIMITATION

- **Benefits** of ArrayList:
	- **Supports automatic resizing.**
	- **Inserts** elements: An ArrayList starts with a collection containing no elements.
	- Flexibility when **removing elements**.
	- **Easy** to use.
- **Limitation** of ArrayLists:
	- **There is one major limitation to an ArrayList: speed.**
	- **The flexibility of an ArrayList comes at a cost, and since memory allocation is a very expensive business the fixed** structure of the simple array makes it a lot faster to work with.

#### **STACK**

Stack: last-in-first-out

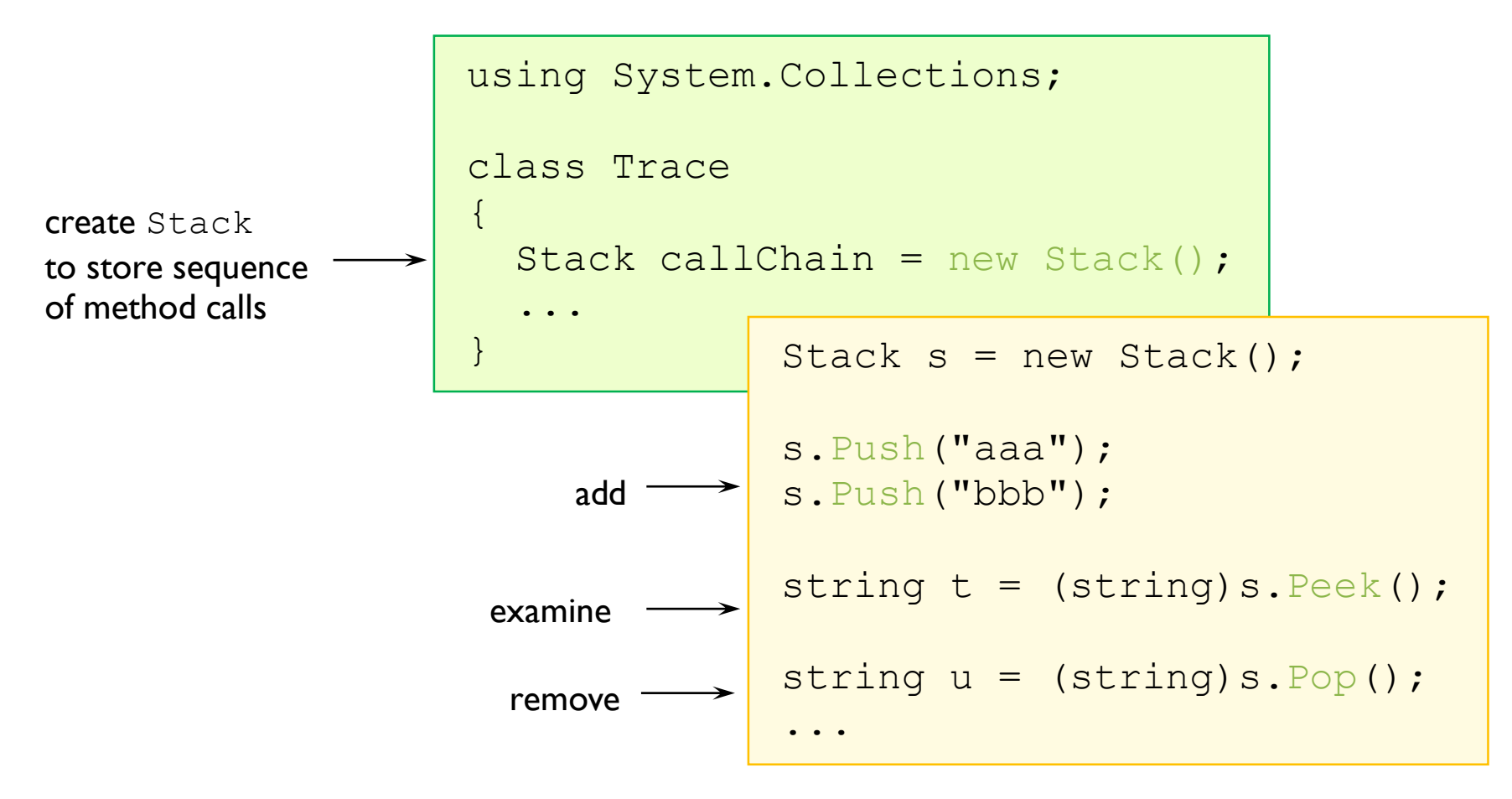

### QUEUE

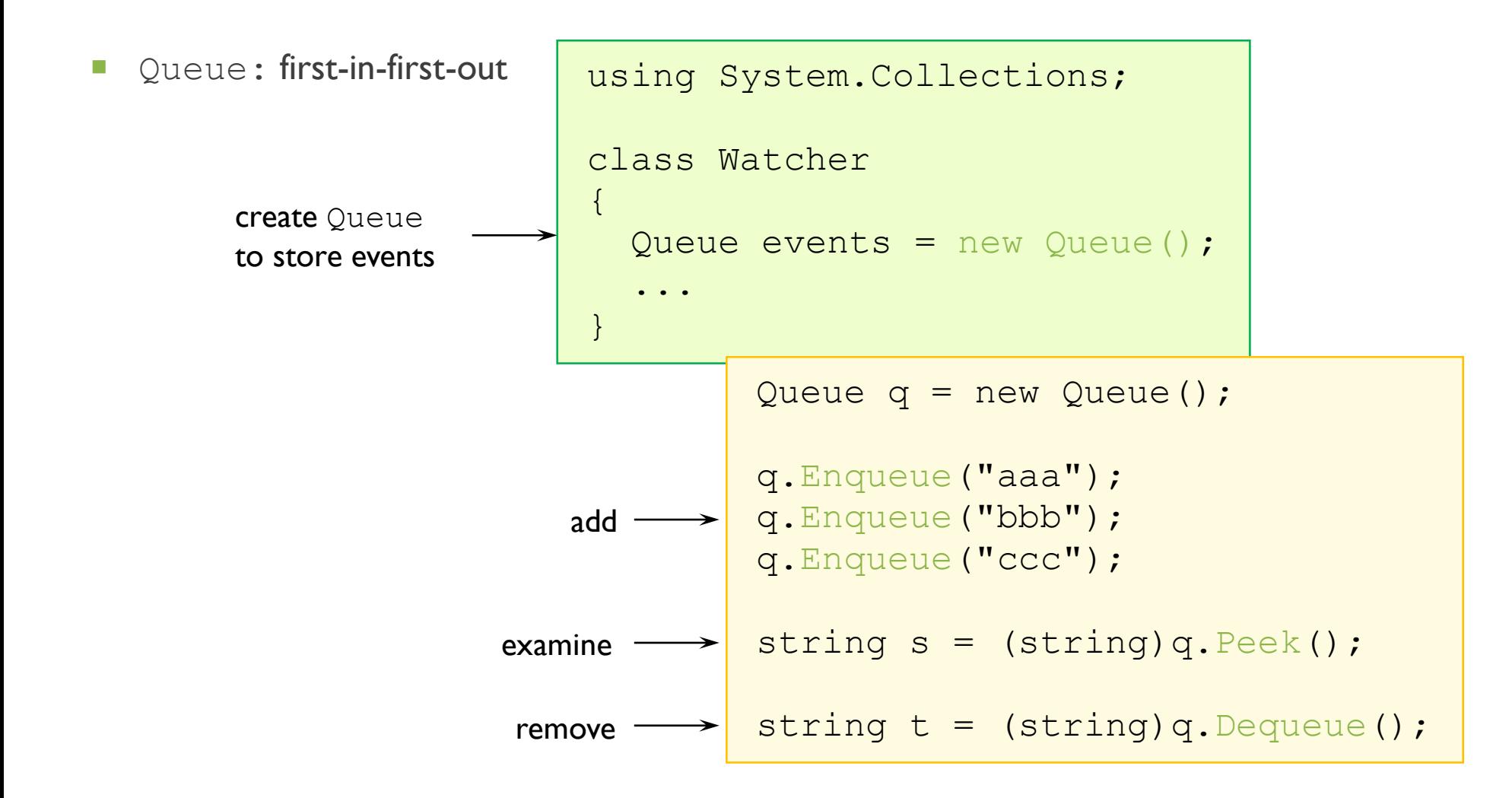

### **HASHTABLE**

- Represents a collection of **key/value pairs** that are organized based on the hash code of the key.
- The objects used as keys must override the **GetHashCode** method and the **Equals** method.
- **Benefits** of Hashtable:
	- **Non-numeric indexes** allowed. **Key** can be numeric, textual, or even in form of a date. But can't be null reference.
	- **Easy inserting elements.**

```
 Easy removing elements.
Fast lookup.
                                  \text{create} \longrightarrow \text{Hashtable ages} = \text{new Hashtable}add
                                 update \longrightarrow ages ["Ann"] = 28;
                                retrieve
                                                ages['Ann"] = 27;ages['Bob"] = 32;ages.Add("Tom", 15);
                                          int a = (int) \text{ages}['Ann"];
```
### **HASHTABLE**

- **Limitations** of Hashtable:
	- **Performance** and **speed**: Hashtable objects are **slower to update** but **faster to use** in a look-up than ArrayList objects.
	- **Keys** must be **unique**: An array automatically keeps the index values unique. In a Hastable we must monitor the key uniqueness.
	- No useful **sorting**: The items in a Hashtable are **sorted internally** to make it easy to find objects very quickly. It's not done by keys or values, the items may as well not be sorted at all. Hashtable ages = new Hashtable();

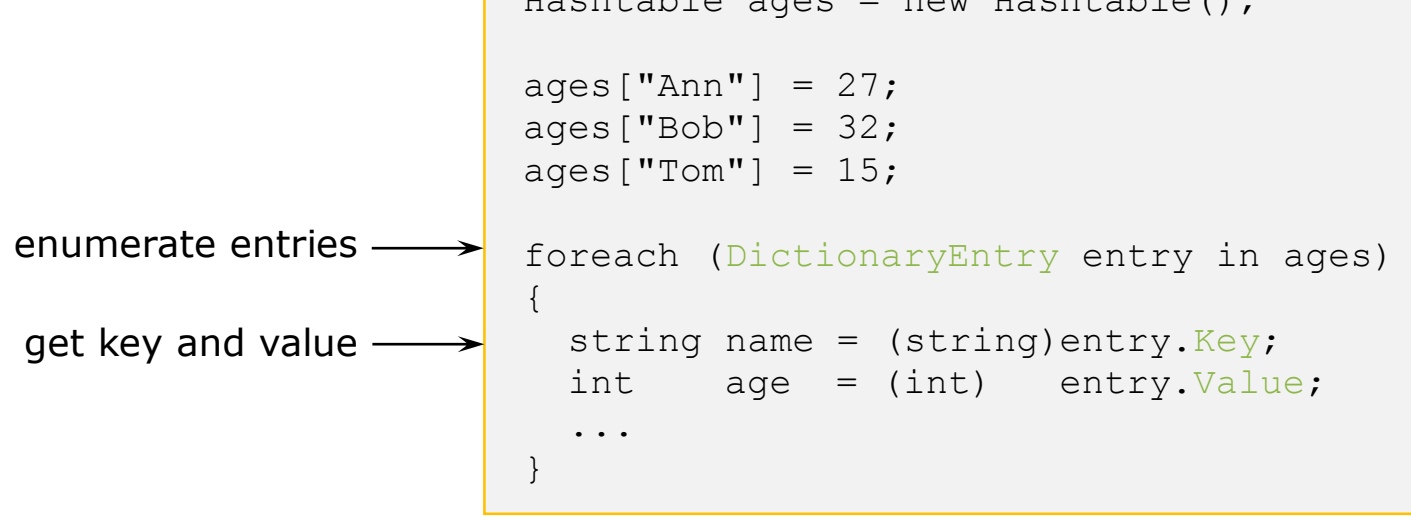

### SORTEDLIST

- Represents a collection of **key/value pairs** that are **sorted** by the keys
- Are accessible by **key** and by **index**.

}

- A Sorted List object internally maintains two arrays to store the elements of the list
- **Use the new keyword** when creating the object. Each adding item is automatically inserted in the correct position in the list, according to a specific *Comparer* implementation .

```
SortedList stlShippers = new SortedList();
stlShippers["cp"]="Canada Post";
stlShippers["fe"]="Federal Express";
stlShippers["us"]="United State Postal Service";
foreach (DictionaryEntry de in stlShippers)
{
    Console.WriteLine("Key = \{0\}, Value = \{1\}", de.Key, de.Value);
```
#### LIST<T>

#### **List generic** class:

```
[SerializableAttribute]
```

```
public class List<T> : IList<T>, ICollection<T>,
```

```
IEnumerable<T>, IList, ICollection, Ienumerable
```
- The **List class** is the generic **equivalent** of the **ArrayList** class. It implements the IList generic interface using an array whose size is dynamically increased as required.
- **The List class uses** both an equality comparer and an ordering comparer.
- Methods such as **Contains**, **IndexOf**, **LastIndexOf**, and **Remove** use an equality comparer for the list elements.
- **If type T** implements the IEquatable generic interface, then the equality comparer **is the Equals method** of that interface; otherwise, the default equality comparer is Object. Equals (Object).

#### LIST<T>

- **Methods such as BinarySearch** and **Sort** use an ordering comparer for the list elements.
- The List is not guaranteed to be sorted. You must sort the List before performing operations (such as BinarySearch) that require the List to be sorted.
- **Elements in this collection can be accessed using an integer index. Indexes in this collection are zero**based.
- List accepts a **null** reference **as a valid** value for reference types and allows duplicate elements.